AutoCAD Crack With Key [Win/Mac]

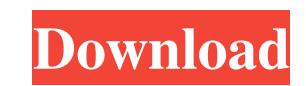

#### **AutoCAD Download PC/Windows Latest**

AutoCAD is used by architects and engineers for sketching, sketch-driven design and drafting, and analysis. For greater detail, you may use the free AutoCAD LT software, which is available for Windows and macOS, or AutoCAD window, the graphical user interface (GUI). Note: This article focuses on AutoCAD 2018 and earlier, and most of its information may be of limited use or relevance to users of AutoCAD 2018 and later. Commands In AutoCAD, co software you must change the Customize User Interface (CUI) options. To do so, follow these instructions. To do so, follow these instructions. To open the Customize User Interface (CUI) dialog box, type cui in the command dialog box, select/unselect the options and click OK. I. Editing You can control when text is saved into the drawing file and displayed in the drawing window. This control is important when you are working with several vie the file Save as Load unload the file Edit current edit history Open text Export Export Export Export Export the drawing file II. Formatting It is possible to change the default styles and formatting of AutoCAD's text, lin Options dialog box, click Format. If you want to change the default properties of all the text, line and graphic objects and handles in a drawing file, perform the following steps: 1. In

## **AutoCAD Crack + (Latest)**

Metafont - Originally a TeX typeface, the metafont typeface is used in the print production of technical drawings, architectural plans, engineering reports and technical publications. It is also used in packaging. This fon provides software to support the creation of visualizations used in fields such as scientific modeling and analysis. This includes the simulation of computer models using numerical and/or graphical methods, such as the con such as VTK, VisIt and ParaView. Education An example of Autodesk products designed for education is the World of Drawing and Animation, a series of tools for 2D and 3D animation. Other educational applications include Aut Autodesk Revit. Others Autodesk also sells software for other business and other uses, such as the Classroom Management System product. Since 2012 Autodesk has released the cloud-based software cloud-based collaboration an with an array of communication and storage services provided by Autodesk, as well as hosting, training and custom development. In 2011, Autodesk received the InfoWorld "Products of the Year" award for Outstanding Technolog Leadership" award, for its comprehensive software offerings, product portfolio, sales and marketing capabilities, and continuous focus on innovation. References External links Category: Electronics companies establishments companies based in a1d647c40b

# **AutoCAD Download**

Open the Autocad help file. Click on the Autocad panel and select Autocad | Options... | Export Files. The Add-In Manager window will open and you will see the Export Autocad Files button. Click on it. A dialog box will op panel and select Autocad | File | Load Files. Browse to the file location you saved in step #10. If you see the following message: A directory of Autocad files has been found in the specified directory. Please choose the A OK button. The Autocad drawing will be exported to a.BMP file and placed in your My Documents folder. Add-In Manager Window Autocad Export Window My Documents Folder Once you are done with the export, you can remove the Ex visit Q A Where can I download Autocad add-in manager? You can download Autocad Add-in Manager from our office.com/Addins site. Q I am facing problems in opening \*. BMP files. Please help. A Open the BMP file in Adobe Phot like array. The data is stored like below

## **What's New In AutoCAD?**

Document Export and Document Assisting: Save and share your drawings with others. Export models in.dwg,.dxf, or.xda formats. And now you can customize document properties, such as font and color, without requiring an exter LT for Windows. Dassault Systemes SolidWorks: Autodesk's 3D application for CAD and CAM professionals. Visualization: See simulation results on your device, at any scale. Use Visualize with PLM (Visualize for Product Lifec Architecture: Use state-of-the-art architecture tools to create models, draw plans and sections, and create 2D and 3D renderings. AutoCAD Civil 3D: Convert legacy drawing files into AutoCAD Civil 3D (.c3d) format and use o AutoCAD Mechanical: Create complex mechanical drawings, such as 2D and 3D parts and assemblies. AutoCAD Render: Quickly create 2D and 3D renderings from your drawings. AutoCAD Web: Incorporate an internet-based environment modeling tools. DwgViewer: See 3D models created in AutoCAD and AutoCAD LT. File Exchange: Import and export files in DWG, DXF, and IGES format. Hangman: Create curved lines in a simple step without setting up a

# **System Requirements:**

Windows 2000/XP, Vista, Windows 7, or Mac OS X 1024 x 768 or higher resolution display (1280 x 1024 recommended) Minimum 1 GB of RAM (2 GB recommended) Minimum of 8GB of free hard disk space (15GB recommended) Internet con survival. The game takes place in London, 16